/\*\*\*\*\*\*\*\*\*\*\*\*\*\*\*\*\*\*\*\*\*\*\*\*\*\*\*\*\*\*\*\*\*\*\*\*\*\*\*\*\*\*\*\*\*\*\*\*\*\*\*\*\*\*\*\*\*\*\*\*\*\*\*\*\*\*\*\*\*\*\*\*\*\*\*\* Module SCI\_Receive.c Revision 1.0.1 Description This is a template file for implementing a simple service under the Gen2 Events and Services Framework. Notes History When Who What/Why -------------- --- -------- 01/16/12 09:58 jec began conversion from TemplateFSM.c \*\*\*\*\*\*\*\*\*\*\*\*\*\*\*\*\*\*\*\*\*\*\*\*\*\*\*\*\*\*\*\*\*\*\*\*\*\*\*\*\*\*\*\*\*\*\*\*\*\*\*\*\*\*\*\*\*\*\*\*\*\*\*\*\*\*\*\*\*\*\*\*\*\*\*\*/ /\*----------------------------- Include Files -----------------------------\*/ /\* include header files for this state machine as well as any machines at the next lower level in the hierarchy that are sub-machines to this machine  $\star$  / #include "ES\_Configure.h" #include "ES\_Framework.h" #include "SCI\_Receive.h" #include "SCI\_Send.h" #include "ES\_Timers.h" #include "Coach.h" #define SendInterval 3 /\*----------------------------- Module Defines ----------------------------\*/ /\*---------------------------- Module Functions ---------------------------\*/ /\* prototypes for private functions for this service.They should be functions relevant to the behavior of this service  $\star$  / /\*---------------------------- Module Variables ---------------------------\*/ // with the introduction of Gen2, we need a module level Priority variable static uint8\_t MyPriority; static TXState\_t CurrentState; static ES\_Event PostEvent; static unsigned char Req\_Data, Loc\_Data, HDR, i, A, B, DiffSum, CheckSum, TotalL; // Flags to tell whether finish assembling static unsigned char TX\_Message [30]; /\*------------------------------ Module Code ------------------------------\*/ /\*\*\*\*\*\*\*\*\*\*\*\*\*\*\*\*\*\*\*\*\*\*\*\*\*\*\*\*\*\*\*\*\*\*\*\*\*\*\*\*\*\*\*\*\*\*\*\*\*\*\*\*\*\*\*\*\*\*\*\*\*\*\*\*\*\*\*\*\*\*\*\*\*\*\*\* Function Init\_SCI\_Receive Parameters uint8\_t : the priorty of this service Returns boolean, False if error in initialization, True otherwise

Description Saves away the priority, and does any other required initialization for this service **Notes** Author J. Edward Carryer, 01/16/12, 10:00 bool Init\_SCI\_Send (uint8\_t Priority)  $\{$ ES Event ThisEvent: MyPriority = Priority; //Predefine the known data  $TX_Mlessage[0] = 0x7E;$  $TX_Mlessage[1] = 0x00;$  $TX_Mlessage[3] = 0x01;$  $TX_M \text{Message}[4] = 0x01; //$  Depends on the protocol whether to use the frame ID TX Message $[7] = 0x00$ ;

 $B = 1$ ;

DiffSum =  $0$ ;

CurrentState = Assembling;

// post the initial transition event

```
printf("SEND INIT");
```

```
This Event. Event Type = ES INIT;
if (ES_PostToService( MyPriority, ThisEvent) == true)
     \{return true;
     \}else
     \{return false;
     \mathcal{E}
```
## $\}$

Function

Post\_SCI\_Receive

## Parameters

EF\_Event ThisEvent, the event to post to the queue

Returns

boolean False if the Enqueue operation failed, True otherwise

## Description

Posts an event to this state machine's queue **Notes** 

```
Author
   J. Edward Carryer, 10/23/11, 19:25
                                         *************************************/
bool Post_SCI_Send(ES_Event ThisEvent)
\{return ES_PostToService(MyPriority, ThisEvent);
\}7***************Function
   Run SCI Receive
Parameters
  ES_Event: the event to process
Returns
  ES_Event, ES_NO_EVENT if no error ES_ERROR otherwise
Description
  add your description here
Notes
Author
  J. Edward Carryer, 01/15/12, 15:23
                                       ES_Event Run_SCI_Send(ES_Event ThisEvent)
\{ES Event ReturnEvent:
   ReturnEvent.EventType = ES_NO_EVENT; // assume no errors
   switch (CurrentState)
       \{case Assembling:
           //printf("In the assembling state");
           if (ThisEvent.EventType == SendPairReq)
               \{Req_Data = ThisEvent.EventParam;
                   Send_PAIR_REQ (Req_Data);
                   printf("eventposted");
                   CalChecksum();
               \}else if (ThisEvent.EventType == SendTAGOUT)
               \{Loc_Data = ThisEvent.EventParam;
                   Send_TAG_OUT (Loc_Data);
                   CalChecksum();
               \mathcal{E}else if (ThisEvent.EventType == SendReset)
               \{Send_RESET ();
                   CalChecksum();
               \}
```

```
 else if (ThisEvent.EventType == SendCtrl)
\{Send_CTRL ();
                  CalChecksum();
 }
           break;
       case Sending : //
           //printf("READYTOSEND");
          if ((ThisEvent.EventType == ES_TIMEOUT) && (ThisEvent.EventParam == Send_TIMER))
// Only sending message out for once
\{if ((SCI1SR1 & _S12_TDRE) == _S12_TDRE && B == TotalL)
\{SCI1DRL = TX Message [B-1];
                        printf ("%x\n\r", TX_Message [B-1]);
                         printf ("---Sent---\n\r");
                        //SCheckSum = SCheckSum + TX_Message [A-1]; // Calcualte the
checksum
                        B = 1; CurrentState = Assembling;
 }
                  else if ((SCI1SR1 & _S12_TDRE) == _S12_TDRE )
\{SCI1DRL = TX_Mlessage [B-1]; // B is the index for
TX_Message
                        printf ("%x\n\r", TX_Message [B-1]);
                        B = B + 1;
                         ES_Timer_SetTimer (Send_TIMER, SendInterval);
                        ES_Timer_StartTimer(Send_TIMER); //Start timer for
the next byte to be sent out
 }
 }
           break;
        }
    return ReturnEvent;
```
}

```
TXState_t Query_SendState ( void )
{
     return(CurrentState);
}
/***************************************************************************
 private functions
                        ***************************************************************************/
void CalChecksum(void)
{
     //printf("Comes into calculate checksum\n\r");
    for (i = 0; i < (TotalL - 4); i++) {
            A = i + 3; DiffSum = DiffSum + TX_Message[A];
             CheckSum = 0xFF - DiffSum;
         }
     TX_Message[TotalL - 1] = CheckSum; //Index need to be changed if the length of data changed 
due to the protocol
    DiffSum = 0; // Reset all the values
     CurrentState = Sending;
     ES_Timer_SetTimer (Send_TIMER, SendInterval);
    ES_Timer_StartTimer(Send_TIMER); //Start timer for the next byte to be sent
out
    Post_SCI_Send (PostEvent);
     printf("calledcalcheck");
}
void Send_PAIR_REQ (unsigned char req_Data)
{
     HDR = 0x03; //HDR for PAIR_REQ
    TotalL = 11; // Based on 2 data bytes
    TX_M = [2] = 0x07; \frac{1}{2} data bytes
    TX_Message[5] = 0xFF;
    TX_Message[6] = 0xFF;
     // Broadcast PAIR_REQ
    TX_Message[8] = HDR;
    TX_Message[9] = req_Data;
     //printf("SentPair\n\r");
     return;
}
```

```
void Send_TAG_OUT (unsigned char loc_Data)
{
    HDR = 0x02; //HDR for TAG_OUT
```

```
TotalL = 11; // Based on 2 data bytes
    TX_Message[2] = 0x07; //2 data bytes
    TX_MMessage[5] = Query_AddMSB();
    TX_MMessage[6] =Query_AddLSB();
     TX_Message[8] = HDR;
    TX_Message[9] = loc_Data;
     printf("SentTagout");
     return;
}
void Send_RESET (void)
{
     HDR = 0x04; //HDR for RESET
    TotalL = 11; // Based on 2 data bytes
    TX_M = [2] = 0x07; \frac{1}{2} data bytes
    TX_MMessage[5] =Query_AddMSB();
    TX_Message[6] = Query_AddLSB();
    TX_Mlessage[8] = HDR;TX_Message[9] = 0x00;
     printf("ResetM\n\r");
     return;
}
// Need to be edit!!!
void Send_CTRL (void)
{
    HDR = 0x01; //HDR for CTRL
    TotalL = 15; // Based on 6 data bytes
    TX\_Message[2] = 0x0B; //6 data bytesTX\_Message[5] = Query\_AddMSB();TX_Mlessage[6] = Query\_AddLSB();
    //TX_Mlessage[5] = 0x20;//TX_Mlessage[6] = 0x8c;
```
 $TX_M$ essage $[8] = HDR$ ; TX\_Message[9] = (unsigned char) Query\_SPD();  $TX\_Message[10] = (unsigned char) Query_DIR()$ ;  $TX_M$ essage $[11] = Query_MUX()$ ;  $TX\_Message[12] = Query\_WHIM();$  $TX\_Message[13] = Query\_TRANS()$ ;

printf("Control\n\r");

return;

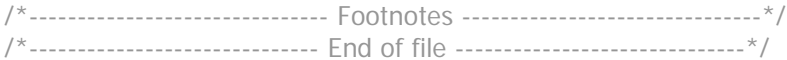